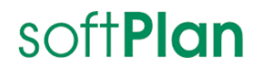

08.03.2024

### **INGRADA Desktop 12**

#### Neue Applikationen und Funktionen

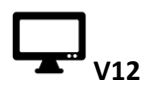

Die Version 12 befindet sich derzeit im Beta-Stadium und ist nicht für den Produktiveinsatz vorgesehen.

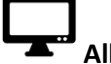

#### **Allgemein**

Bei der Installation werden die Zugriffsrechte auf das Projektverzeichnis geprüft und korrekt gesetzt. Sollte beim Start von INGRADA trotzdem eine Meldung auf Grund von fehlenden Rechten auftreten, müssen Sie die Verzeichnisrechte auf den Eintrag IUSR und Netzwerkdienst mit Ändern Rechte erweitern. (87947)

## **Baum**

Die Applikation wurde in der neuesten Version deaktiviert, wodurch eine Bearbeitung in INGRADA nicht mehr möglich ist. Zurzeit befindet sich die Applikation in einer Neuentwicklung. (87478)

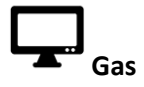

In der Detailansicht der Leitungsabschnitte besteht nun die Option, die Verlegetiefe zu erfassen und diese Information im Datensatz zu speichern. (80511)

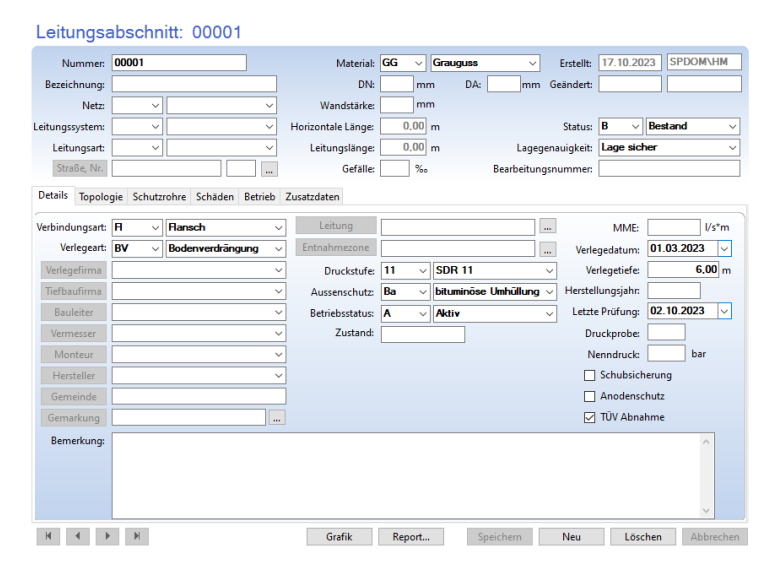

*Detailmaske Leitungsabschnitt*

# **GEOgraf**

Die Version INGRADA Desktop V12 unterstützt ausschließlich die GEOgraf Version V10.2 - 7615 und neuere Versionen. (87255)

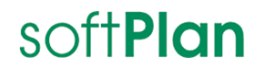

**Kanal**

Auf der Detailmaske der Anschlusspunkte steht nun ein zusätzlicher Reiter mit Anschlussdaten zur Verfügung. (84046)

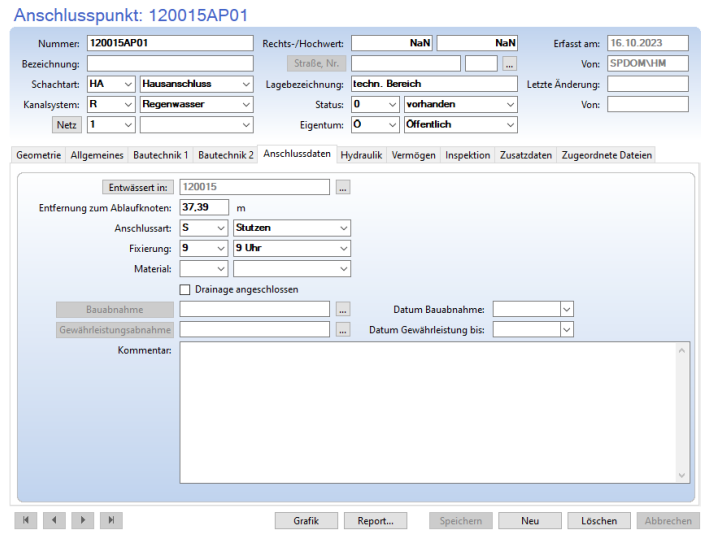

*Detailmaske Anschlusspunkt*

Die Detailmaske Umfeld wurde überarbeitet, das Feld Koordinatenbezugspunkt wurde in die Felder Rechtswert, Hochwert und Punktattribut aufgeteilt. Das Feld *Maßgebende Bodenart* ist nun ein Freitextfeld. (81137)

| Umfeld: Umfeld0001        |                   |                                  |                             |              |           |                  |                    |
|---------------------------|-------------------|----------------------------------|-----------------------------|--------------|-----------|------------------|--------------------|
| Umfeld0001<br>Ident:      |                   |                                  |                             | Rechtswert:  | 60.000    | Erfasst am:      | 17.10.2023         |
| Bezeichnung:              |                   |                                  |                             | Hochwert:    | 120,000   | von:             | <b>SPDOM\HM</b>    |
| Punktattribut: KOP        |                   |                                  | Koordinatenbezugspunkt/Refe |              |           | Letzte Änderung: |                    |
|                           |                   |                                  |                             |              |           | von:             |                    |
| <b>Details</b>            |                   | Versickerungsanlagen Zusatzdaten |                             |              |           |                  |                    |
|                           | Erläuterung:      |                                  |                             |              |           |                  | $\wedge$<br>$\vee$ |
|                           | Gebietsnutzung: 3 | $\checkmark$                     | Betriebs- und Werkstätten   | $\checkmark$ |           |                  |                    |
|                           | Neigungsklasse: 2 | $\checkmark$                     | $>12 - 5 = 42$              | $\checkmark$ |           |                  |                    |
| Wasserschutzzone: 2       |                   | $\checkmark$                     | Schutzzone IIIa             | $\checkmark$ |           |                  |                    |
| <b>GW-Stand max.:</b>     |                   |                                  | m                           |              |           |                  |                    |
| Datum GW-Stand max.:      |                   | 12.10.2023                       | $\checkmark$                |              |           |                  |                    |
| Maßgebende Bodenart:      |                   |                                  | 45                          |              |           |                  |                    |
|                           | kf-Wert:          |                                  | 250,00 m/s                  |              |           |                  |                    |
|                           | Kommentar:        |                                  |                             |              |           |                  | $\wedge$           |
|                           |                   |                                  |                             |              |           |                  |                    |
|                           |                   |                                  |                             |              |           |                  | $\vee$             |
|                           |                   |                                  |                             |              |           |                  |                    |
|                           |                   |                                  |                             |              |           |                  |                    |
| K<br>$\blacktriangleleft$ | N                 |                                  |                             |              | Speichern | Löschen<br>Neu   | Abbrechen          |

*Detailmaske Umfeld*

Das Feld *Rohrleitungstyp* wurde auf die Detailmaske der Fahrten übernommen. (80667)

### softPlan

ektionedaten Febrt: Febrt0001

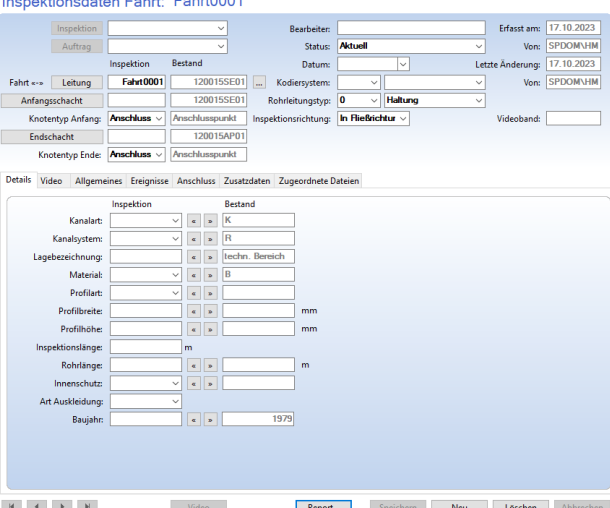

*Detailmaske Inspektionsdaten Fahrt*

In der Detailansicht der Haltung haben Sie nun die Möglichkeit, der Haltung ein Material unabhängig von den Bautechniken zuzuweisen. (79867)

In der Detailmaske der Schächte wurde ein neues Feld *Strang* hinzugefügt, hier kann nun z.B. der Entwässerungsstrang angegeben werden. (77997)

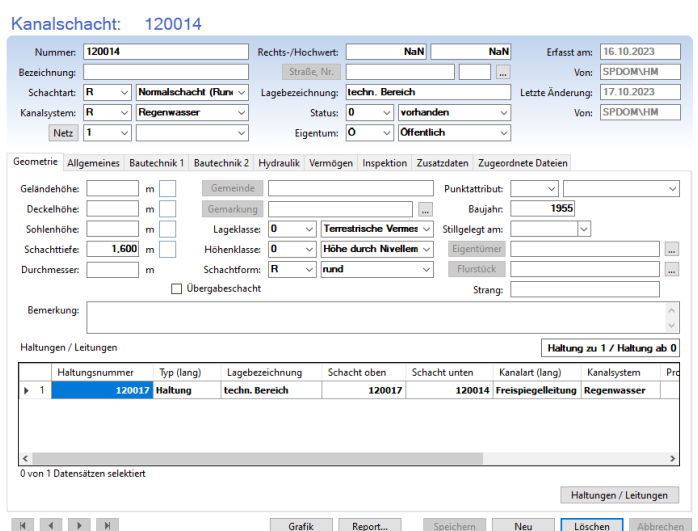

*Detailmaske Kanalschacht*

Die Detailmaske und Listenmasken für Leitungen wurden überarbeitet und bieten nun unter dem Reiter *Anschlussdaten* die Felder Bauabnahme sowie Gewährleistungsabnahme und zusätzlich das Material sowie Drainage angeschlossen zur Erfassung. In den Listenmasken wurden neue Attribute zur Suche und Anzeige hinzugefügt. (84045)

### softPlan

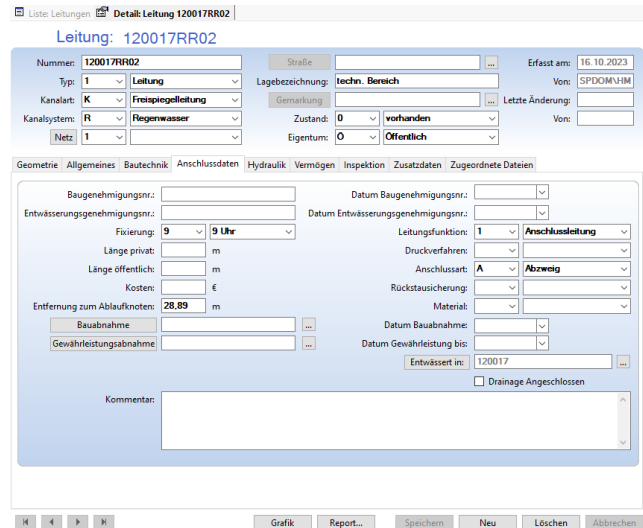

*Detailmaske Leitung*

Der Katalogeintrag *Witterung* wurde durch den Eintrag *Wetter* ersetzt. Auf den entsprechenden Suchund Listenmasken kann nun ebenfalls der Wert *Wetter* ausgewählt werden. Dies stellt sicher, dass die Datenbearbeitung konform zu ISYBAU erfolgt. (85899)

Der Katalogeintrag *Bemessungsregen* wurde durch den Eintrag *Belastungsart* ersetzt. Auf den entsprechenden Such- und Listenmasken kann nun ebenfalls der Wert *Belastungsart* ausgewählt werden. Dies stellt sicher, dass die Datenbearbeitung konform zu ISYBAU erfolgt. (85898)

Der Applikationskatalog des Kanals wurde um den Eintrag *Aufbauform* erweitert. Diese verschiedenen Aufbauformen können für den Schachteinstieg genutzt werden. Zusätzlich werden benutzerdefinierte Einträge, die in früheren Versionen im Katalog *Form* erstellt wurden, automatisch in den Katalog der *Aufbauformen* übertragen. (85626)

Die Applikation wurde um das Objekt *Betriebsdaten* erweitert, welches nun den Eintrag *Bodenkennwerte* enthält. Innerhalb dieser Detailmaske können nun Umfelder zugeordnet und Informationen zu den Bodenkennwerten eingetragen werden. (83304)

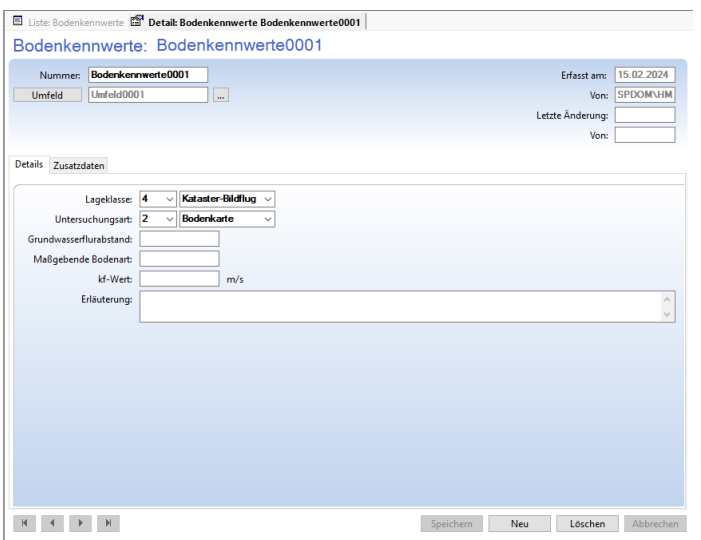

*Detailmaske Bodenkennwerte*

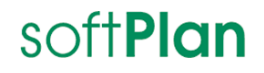

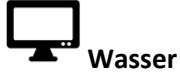

In der Detailansicht der Leitungsabschnitte besteht nun die Option, die Verlegetiefe zu erfassen und diese Information im Datensatz zu speichern. (80511)

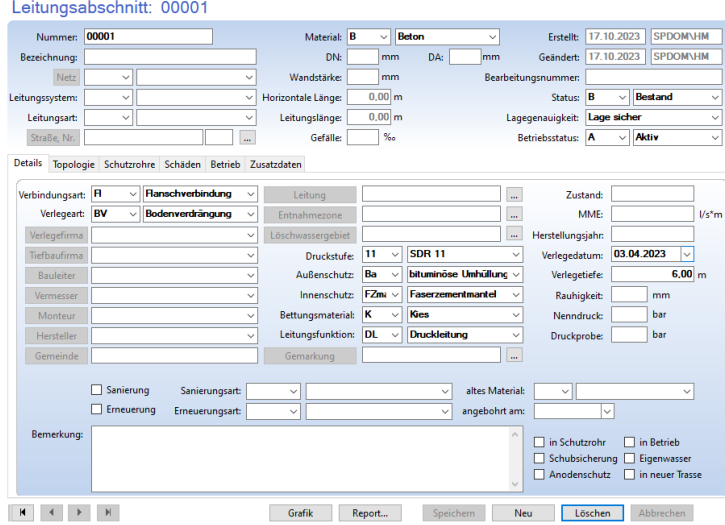

*Detailmaske Leitungsabschnitt*

#### **Wärme**

In der Detailansicht der Leitungsabschnitte besteht nun die Option, die Verlegetiefe zu erfassen und diese Information im Datensatz zu speichern. (80511)

| Bezeichnung:<br>Netz.       |                                                  |              | Material: $CN! \vee$ |                          | Edelstahl             | $\checkmark$          | Erstellt:         | 17.10.2023            | <b>SPDOM\HM</b>               |
|-----------------------------|--------------------------------------------------|--------------|----------------------|--------------------------|-----------------------|-----------------------|-------------------|-----------------------|-------------------------------|
|                             |                                                  |              | DN:                  | mm                       | DA:                   | mm Geändert:          |                   |                       |                               |
|                             | $\checkmark$                                     | $\checkmark$ | Wandstärke:          | mm                       |                       |                       |                   |                       |                               |
| Leitungssystem:             | $\checkmark$                                     | $\checkmark$ | Horizontale Länge:   | $0,00 \, m$              |                       |                       | B<br>Status:      | $\checkmark$          | <b>Bestand</b><br>$\check{ }$ |
| Leitungsart:                | $\checkmark$                                     | $\checkmark$ | Leitungslänge:       | 0.00 <sub>m</sub>        |                       | <b>Betriebstatus:</b> | A                 | Aktiv<br>$\backsim$ 1 | $\checkmark$                  |
| Straße, Nr.                 |                                                  | $\ddotsc$    |                      |                          |                       | Lagegenauigkeit:      |                   | Lage sicher           | $\checkmark$                  |
| <b>Details</b><br>Topologie | Schutzrohre Betrieb Zusatzdaten                  |              |                      |                          |                       |                       |                   |                       |                               |
|                             | <b>Flanschverbindung</b>                         |              |                      |                          |                       |                       | <b>Nenndruck:</b> |                       |                               |
| Verbindungsart:             | H<br>$\checkmark$<br>Kanal<br>KA<br>$\checkmark$ |              | Leitung              |                          |                       | u,                    |                   | MME:                  | bar<br>$1/s*m$                |
| Verlegeart:                 |                                                  | $\checkmark$ | Entnahmezone         |                          | Laufzeitmessverfahren | m.                    |                   |                       | bar                           |
| Verlegefirma                |                                                  | $\checkmark$ | Leckortungssystem:   |                          |                       | $\checkmark$          | Druckprobe:       |                       |                               |
| Tiefbaufirma                |                                                  | $\checkmark$ | Leitungsfunktion:    | Dampfleitung             |                       | $\checkmark$          | Verlegedatum:     |                       | 08.05.2023                    |
| Bauleiter                   |                                                  | $\checkmark$ | Außenschutz:         | Ba<br>$\checkmark$       | bituminöse Umhüllung  |                       | Verlegetiefe:     |                       | 4.00 m                        |
| Vermesser                   |                                                  |              | Höhestatus:          | D<br>$\checkmark$        | <b>Digitalisiert</b>  | $\checkmark$          | Herstellungsjahr: |                       |                               |
| Monteur                     |                                                  |              | Lagestatus:          | D<br>$\checkmark$        | <b>Digitalisiert</b>  | $\checkmark$          |                   |                       | Anodenschutz                  |
| Hersteller                  |                                                  | $\checkmark$ | Inspektionsklasse:   | $\vert$ 2<br>$\ddotmark$ | Klasse <sub>2</sub>   |                       |                   |                       | <b>TÜV-Abnahme</b>            |
| Isolierfirma                |                                                  | $\checkmark$ | Gemeinde:            |                          |                       |                       |                   |                       | Schubsicherung                |
|                             |                                                  |              | Gemarkung            |                          |                       | m.                    |                   |                       |                               |

*Detailmaske Leitungsabschnitt*

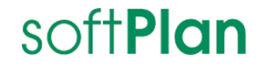

#### **Zeichenerklärung**

Neue Funktion für Anwender

Neue Funktion für Projektadministratoren (Serverseitiger Zugriff auf Projektdaten erforderlich)

**文<br>マ** Neue Funktion für Systemadministratoren (Zugriff auf INGRADA-Installation oder Systemumgebung erforderlich)

#### **Hinweis:**

Die Nummern in Klammern bezeichnen die Bearbeitungsnummer in der internen Softplan-Aufgabenverwaltung Microsoft Team Foundation Server (TFS) und sind nicht öffentlich zugänglich.